## **Entering Assessment Results in TracDat 1**

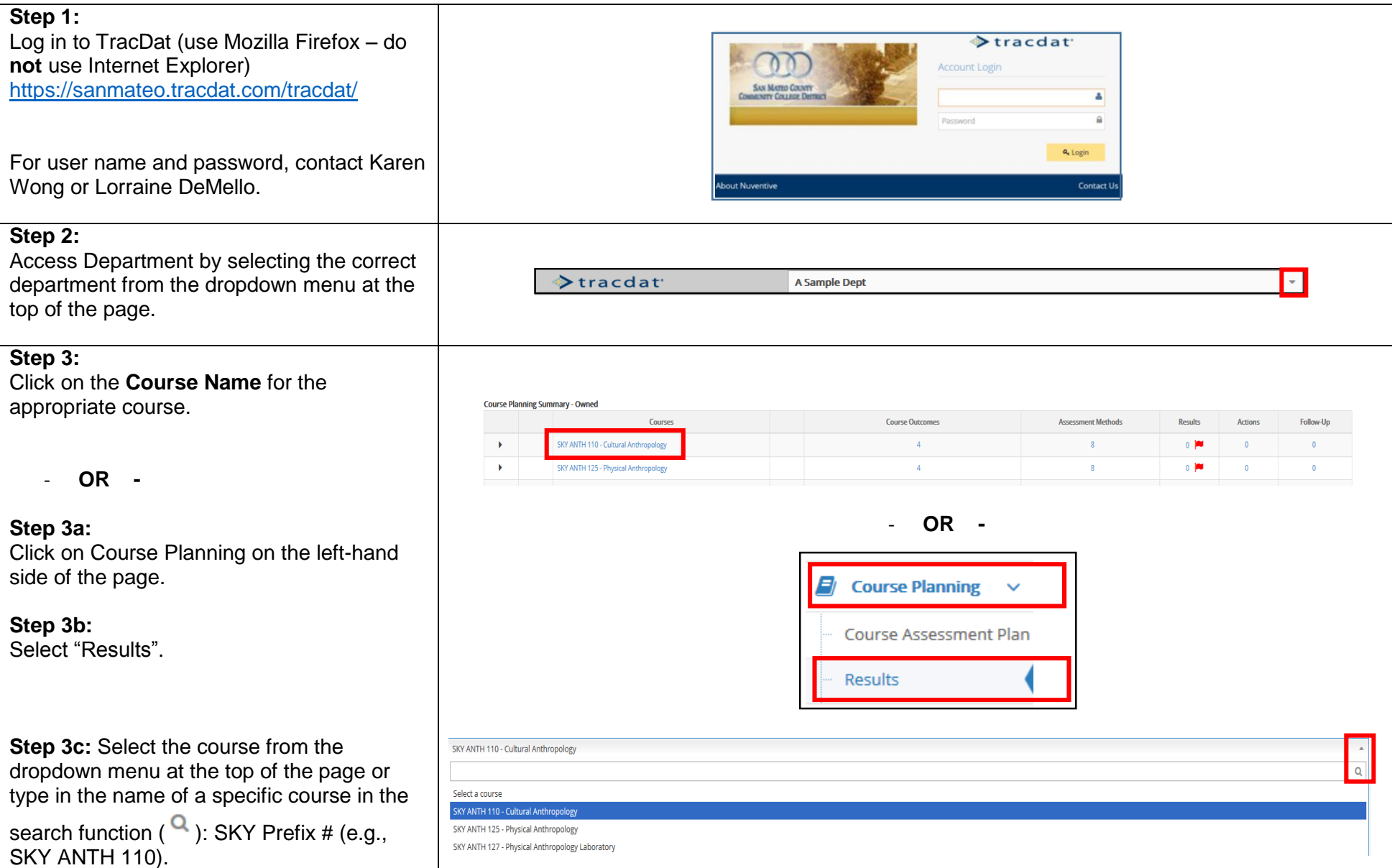

l

 $^1$  Thanks to Canada College's Erin Moore for creating this template.

## **Step 4:**

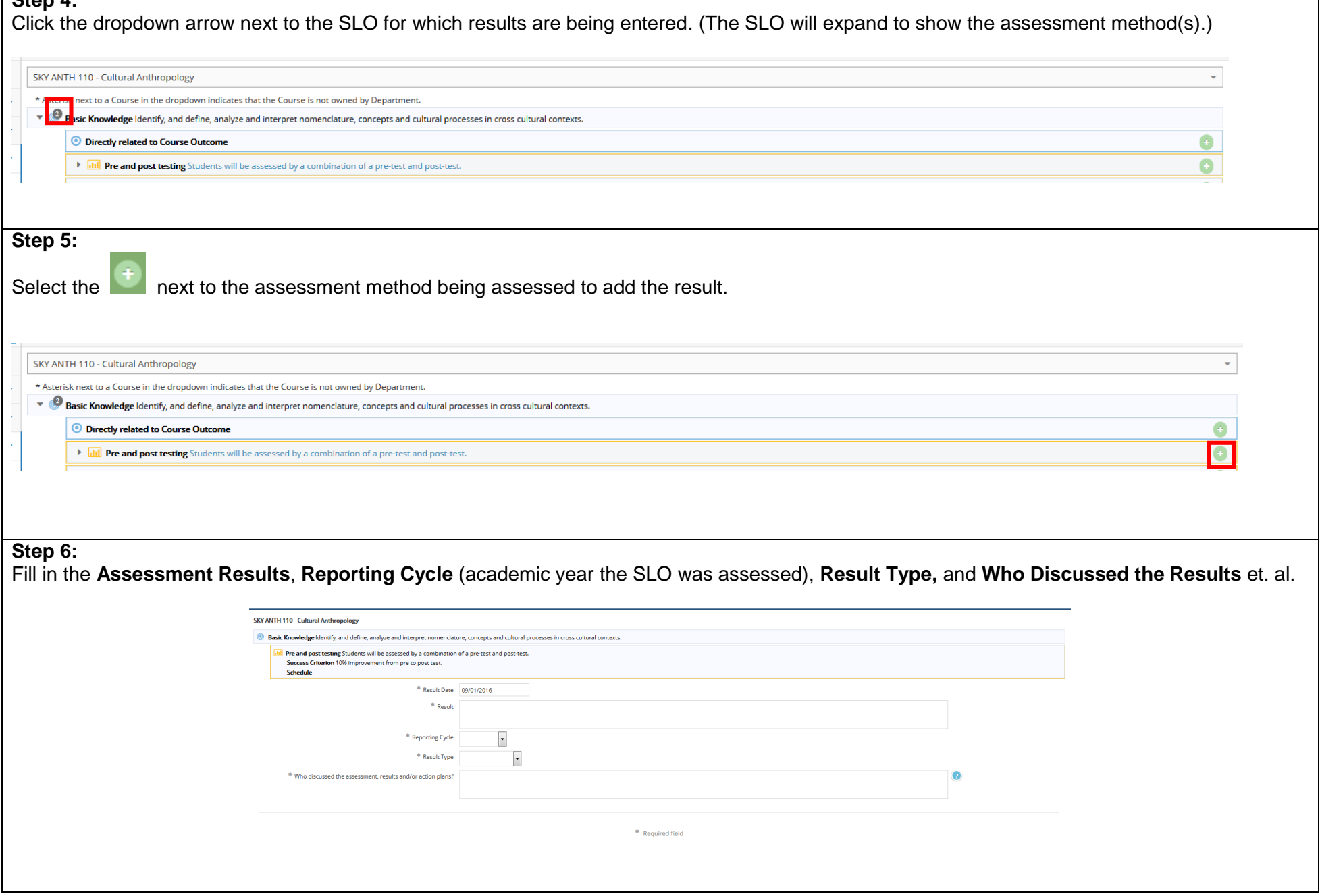

٦

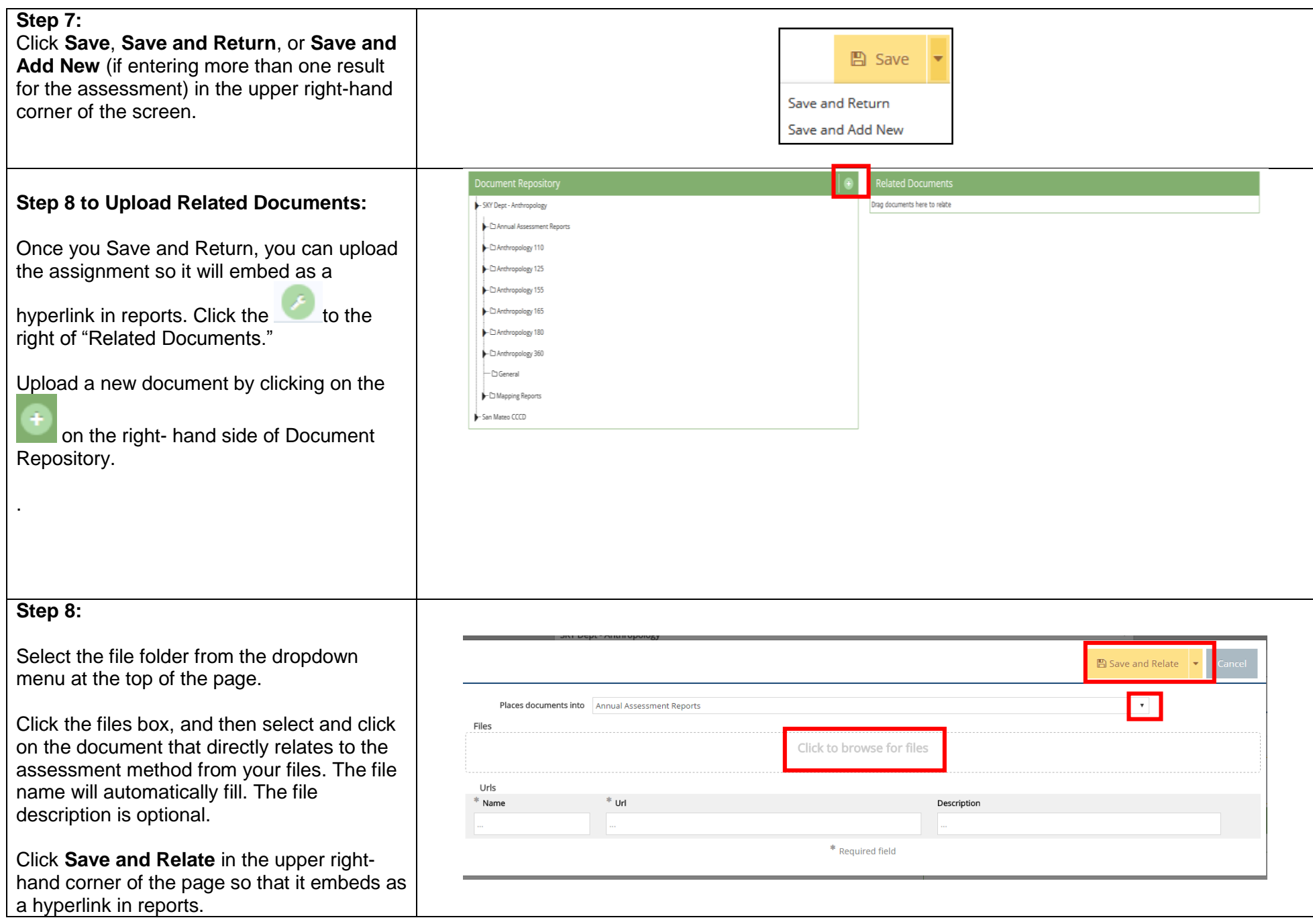

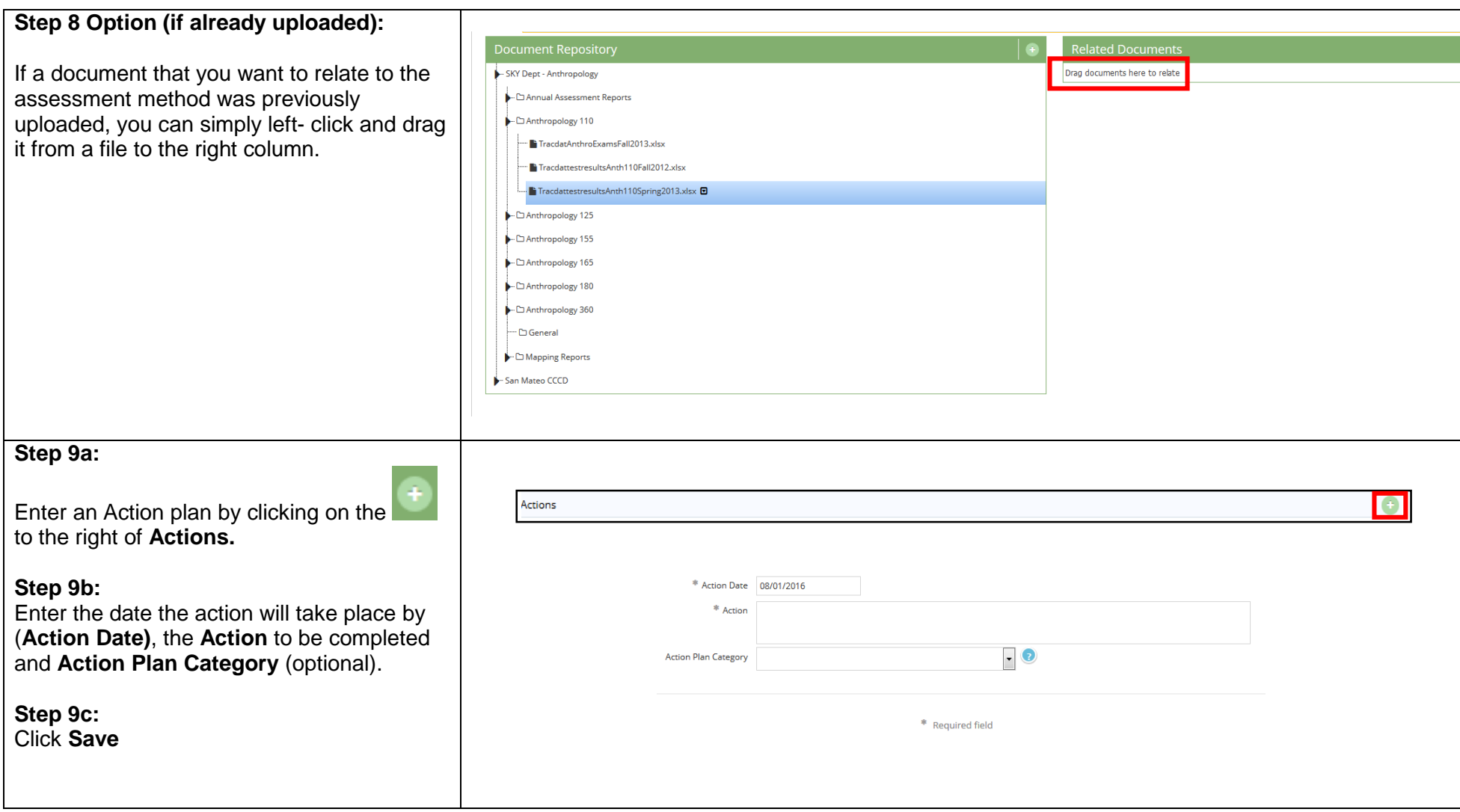

## **Sending an E- mail Assignment**

![](_page_4_Picture_52.jpeg)

![](_page_5_Picture_73.jpeg)

Last Updated September 1, 2016